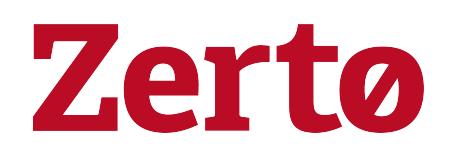

Zerto - Prerequisites & Requirements for Microsoft Azure Environments

Rev01 April 2021 ZVR-REAZ-8.5 U3

### © 2021 Zerto All rights reserved.

Information in this document is confidential and subject to change without notice and does not represent a commitment on the part of Zerto Ltd. Zerto Ltd. does not assume responsibility for any printing errors that may appear in this document. No part of this document may be reproduced or transmitted in any form or by any means, electronic or mechanical, including photocopying, recording, or information storage and retrieval systems, for any purpose other than the purchaser's personal use, without the prior written permission of Zerto Ltd. All other marks and names mentioned herein may be trademarks of their respective companies.

The scripts are provided by example only and are not supported under any Zerto support program or service. All examples and scripts are provided "as-is" without warranty of any kind. The author and Zerto further disclaim all implied warranties including, without limitation, any implied warranties of merchantability or of fitness for a particular purpose.

In no event shall Zerto, its authors, or anyone else involved in the creation, production, or delivery of the scripts be liable for any damages whatsoever (including, without limitation, damages for loss of business profits, business interruption, loss of business information, or other pecuniary loss) arising out of the use of or inability to use the sample scripts or documentation, even if the author or Zerto has been advised of the possibility of such damages. The entire risk arising out of the use or performance of the sample scripts and documentation remains with you.

ZVR-REAZ-8.5 U3

# **Zerto - Prerequisites & Requirements for Microsoft Azure Environments**

This document describes the requirements for Microsoft Azure protected and recovery sites.

Zerto is installed in a site with virtual machines to be protected and in a site to be used for recovery.

For the requirements of VMware, Microsoft Hyper-V or AWS protected sites, go to myZerto > [Technical](https://www.zerto.com/myzerto/technical-documentation/) [Documentation](https://www.zerto.com/myzerto/technical-documentation/) portal.

You install a Zerto Cloud Appliance (ZCA) in the Azure site to use for recovery. The ZCA is comprised of the following:

- A **Zerto Virtual Manager (ZVM)**: This is a Windows service that manages the replication between the protected site and Azure.
- A **Virtual Replication Appliance (VRA)**: This is a Windows service that manages the replication of data from protected virtual machines to Azure.
	- For the maximum number of volumes, either being protected or recovered to that site, see [Zerto](http://s3.amazonaws.com/zertodownload_docs/Latest/Zerto Scale and Benchmarking Guidelines.pdf) Scale and [Benchmarking](http://s3.amazonaws.com/zertodownload_docs/Latest/Zerto Scale and Benchmarking Guidelines.pdf) Guidelines.
- A **Virtual Backup Appliance (VBA)**: A Windows service that manages File Level Recovery operations within Zerto. These repositories can be local or on a shared network.

You can find Zerto Cloud Appliance in the **Azure Marketplace** portal, by entering the url: [https://portal.azure.com](https://portal.azure.com/). For further details and instructions, see Zerto [Installation](http://s3.amazonaws.com/zertodownload_docs/Latest/Zerto Virtual Replication Installation Guide for Azure.pdf?cb=1589108344) Guide for Microsoft Azure [Environments](http://s3.amazonaws.com/zertodownload_docs/Latest/Zerto Virtual Replication Installation Guide for Azure.pdf?cb=1589108344).

For the Microsoft Azure recovery site requirements, see the following sections:

- Requirements for Microsoft Azure [Environments](#page-3-0) on page 4
- Open Firewall Ports for Microsoft Azure [Environments](#page-20-0) on page 21
- Access to Azure Cloud [Environment](#page-21-0) on page 22
- Naming [Conventions](#page-23-0) on page 24

## <span id="page-3-0"></span>Requirements for Microsoft Azure Environments

### Note:

- For all known issues or limitations, see the **[Release](http://s3.amazonaws.com/zertodownload_docs/Latest/Zerto Virtual Replication Release Notes.pdf?cb=1584625030) Notes** > Known Issues section.
- For the maximum number of volumes, either being protected or recovered to that site, see **Zerto Scale and [Benchmarking](http://s3.amazonaws.com/zertodownload_docs/Latest/Zerto Scale and Benchmarking Guidelines.pdf) Guidelines**.

The Zerto Cloud Appliance installation must be on a virtual machine on Azure running a **Windows operating system** that meets the following **requirements**:

- Reserve at least **2 CPUs** and **4GB RAM** for the machine using a subnet accessible by other Zerto Virtual Replication sites. Zerto recommends, as the minimum, using an D3\_V2 instance size.
- Azure ZCA can be installed only on Windows Server 2012 R2 and higher.
- Only virtual machines that are supported by Azure can be protected by Zerto. All Windows operating systems are supported.
	- Note: Microsoft does not support operating systems that are past the End of Support date, without a Custom Support Agreement (CSA). For more information about Microsoft operating systems support for Microsoft Azure, see [https://support.microsoft.com/en](https://support.microsoft.com/en-us/kb/2721672)[us/kb/2721672](https://support.microsoft.com/en-us/kb/2721672).
- To replicate between Azure and your site, you must have a virtual machine in Azure with a Zerto Cloud Appliance installed on it. This ZCA **must be paired with your site**.
- Make sure only one user assigned Managed Identity is assigned to the ZCA VM.
- Make sure user assigned Managed Identities on the VM running the ZCA is enabled and the permission level is set according to permissions needed for Zerto to operate.

Use one of the following methods to obtain the necessary permission level:

- Define a Custom Role using the permissions listed in Zerto Prerequisites & [Requirements](https://s3.amazonaws.com/zertodownload_docs/Latest/Zerto+Virtual+Replication+Azure+Enterprise+Guidelines.pdf) for Microsoft Azure [Environments](https://s3.amazonaws.com/zertodownload_docs/Latest/Zerto+Virtual+Replication+Azure+Enterprise+Guidelines.pdf), in the section **Minimum Required Azure Permissions**. You can also copy and paste the permissions using the JSON format provided. To learn more about how to create a user-defined managed identity using a custom role, and assigning it to the Zerto Cloud Appliance, see Zerto's Knowledge Base article: Granular Roles and [Permission](https://www.zerto.com/myzerto/knowledge-base/granular-roles-and-permission-for-azure/) for Azure.
- Alternatively, you can define all of the following pre-defined Azure roles to the ZCA:
	- **Owner** or **Contributor**
	- **Storage Blob Data Contributor**
	- **Storage Queue Data Contributor**

See Zerto Installation Guide Microsoft Azure [Environment,](http://s3.amazonaws.com/zertodownload_docs/Latest/Zerto Virtual Replication Installation Guide for Azure.pdf?cb=1584976322) in the section **Enabling User Managed Identities and Setting Mandatory Permissions in Azure**.

- Only General-purpose v1 (GPv1) storage accounts are supported. GPv2 is not supported, and as a result Private [Endpoints](https://docs.microsoft.com/en-us/azure/storage/common/storage-private-endpoints) for Azure Storage are not supported.
- Use a separate storage account for each ZCA.
- For **Linux** distributions, see Azure documentation:
	- Linux on Azure-endorsed distributions: [https://azure.microsoft.com/en](https://azure.microsoft.com/en-us/documentation/articles/virtual-machines-linux-endorsed-distributions/)[us/documentation/articles/virtual-machines-linux-endorsed-distributions/](https://azure.microsoft.com/en-us/documentation/articles/virtual-machines-linux-endorsed-distributions/)
- **Ultra SSD** storage is not supported.

### Requirements for Replication From Azure

Zerto supports replication of VMs with the following types of Managed disks:

- Managed Premium SSD
- Managed Standard SSD
- Managed Standard HDD

### Requirements for Replication To Azure

Zerto uses the cloud native Azure Scale Set service to reduce RTO when failing over to Azure. When ZCA is installed in Azure, and the ZVM is up and running, an Azure scale set with one virtual machine is created in your Azure environment. The new virtual machine, created by the Scale Set, is prefixed with the site ID. When failing over to Azure, multiple VMs in the Scale Set are deployed for the recovery process and created in the ZCA VNet. When recovery is completed, these VMs are terminated.

The following requirements apply when protecting to Azure:

- Protected volumes are recovered in Azure as VHD disks in a page blob. Virtual machines with disks that are less than 1GB are recovered with disks of 1GB.
	- Note: For some instance sizes, the Azure virtual machine is created with a Local SSD disk which is a temporary disk. This disk is in addition to the disks associated with each protected virtual machine.
- The protected virtual machines needs to have at least one NIC.
- Zerto does not require public internet access.

Note: Internet access is not required in regions where the new Zerto VM (Ubuntu 18.04 LTS with Python and Docker) exists in the Azure Marketplace. If the VM does not exist then the following URLs are required:

- [azure.archive.ubuntu.com](http://azure.archive.ubuntu.com/)
- [security.ubuntu.com](http://security.ubuntu.com/)
- ZCA primary NIC subnet requires minimum 50 IP addresses for the Azure Scale Set VMs.
- Increase CPU quota, per Ds1\_v2 SKU family, to at least 50 for the Azure Scale Set service.
- Increase CPU quota, per region, to at least 100 for the Azure Scale Set service and for recovering VMs to Azure.
- When failing over, up to 40 VMs are created of type Ds1\_v2; with Ubuntu server 18.04 LTS.

The following limitations apply when protecting to Azure:

- Reserve at least 2 CPUs and 4GB RAM for the machine using a subnet accessible by other Zerto sites.
- The supported number of data disks and NICS per virtual machine is dependent on the selected instance size. For example, instance size D3\_v2 allows up to eight data disks per virtual machine.

### Requirements for Replication within Azure

- Azure ZCA on both Azure sites need to be version 7.0 and higher.
- The following limitations apply when protecting within Azure:
	- Self replication is not supported.

### Additional Azure Considerations

For additional considerations, see **Azure subscription and service limits, quotas and constraints**: <https://docs.microsoft.com/en-us/azure/azure-subscription-service-limits>

### Azure Limitations Which Affect Installation and Recoverability

Below are the default Azure limitations which affect installation and recovery.

### Default Azure limitations which Affect Installation

- **Storage Limitations:**
	- Number of storage accounts: **200 per subscription**, where the maximum amount is 250.

### Default Azure Limitations which Affect Recovery

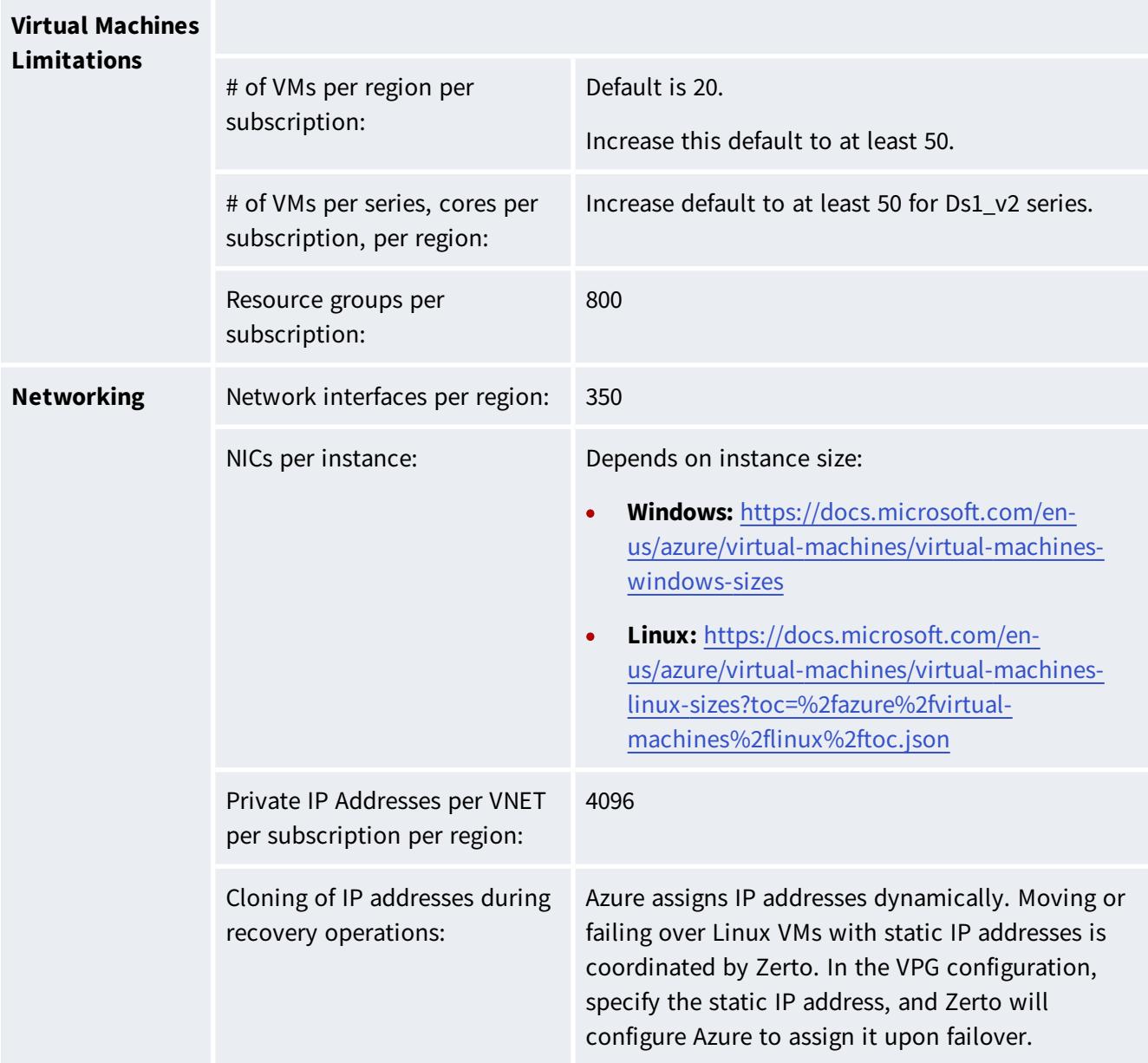

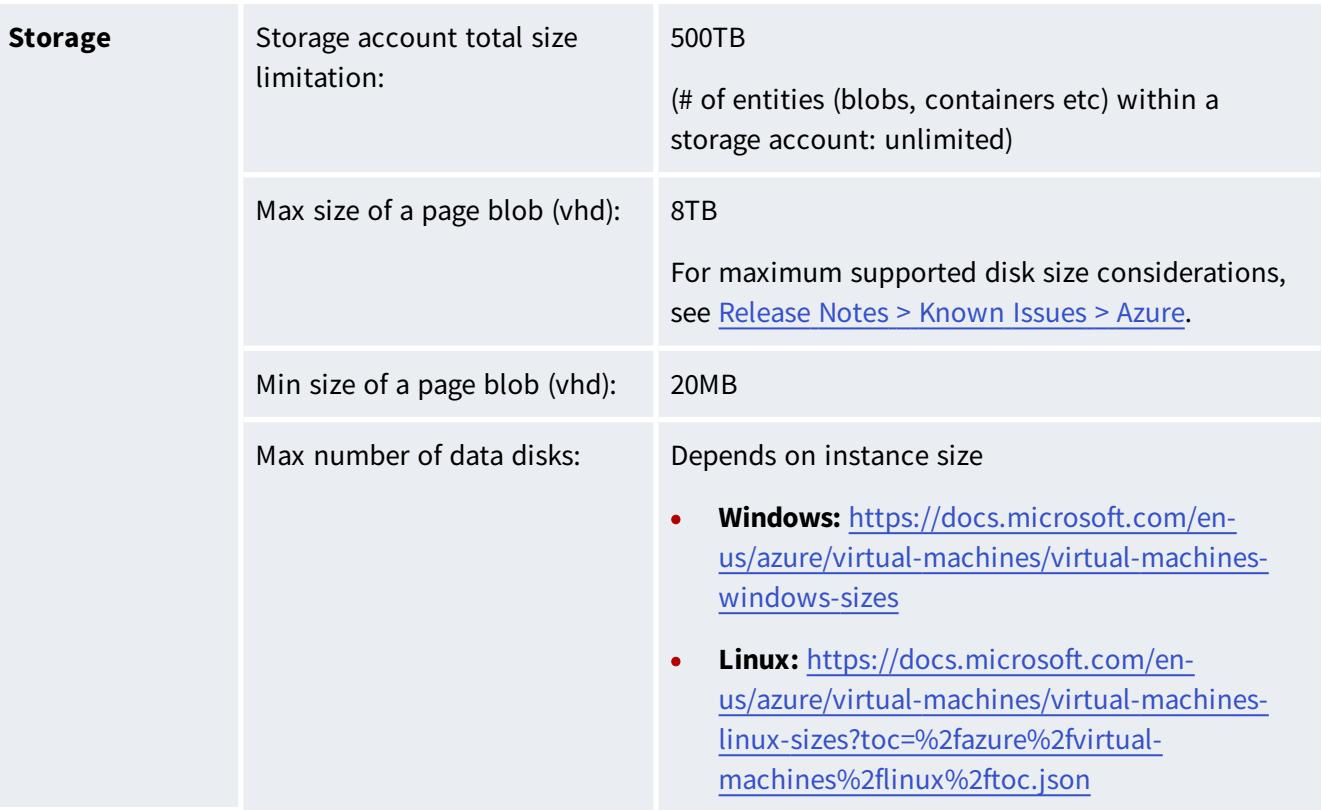

### • **Zerto Cloud Appliance**:

- The **Zerto Cloud Appliance** installation must be installed on an **Azure virtual machine** running a **Windows** operating system with:
	- 64-bit Operating System
	- The Windows operating system must be Server Edition
	- Supported Operating Systems: Windows Server 2012 R2 or higher
- Microsoft **.NET Framework 4.7.2. or higher**
	- The 4.7.2 installation executable is **included** as part of the Zerto installation and it needs an additional **4.5GB of free disk space**.
	- If you install .NET Framework 4.7.2 as part of the Zerto installation, you will be prompted to restart.
- Make sure that you have the latest .NET and Windows updates, unless Zerto support warns against a specific update.
	- Reserve at least **2 CPUs** and **4GB RAM** for the machine using a subnet accessible by other Zerto Virtual Replication sites. Zerto recommends, as the minimum, using a **D3\_v2 instance size**.
- The machine on which the **Zerto:** software is installed:
- At least **4GB** of **free disk space**.
- The following must be **excluded** from **antivirus scanning**:

### Zerto

%ProgramData%\Zerto\Data\zvm\_db.mdf

C:\Program Files\Zerto\Zerto Virtual Replication\Zerto.Zvm.Service.exe

C:\Program Files\Zerto\Zerto Virtual Replication\Zerto.Vba.VbaService.exe

C:\Program Files\Zerto\Zerto Virtual Replication\Zerto Online Services Connector\Zerto.Online.Services.Connector.exe

C:\Program Files\Zerto\Zerto Virtual Replication\Embedded DB Manager Service\Zerto.LocalDbInstanceManagerService.exe

Failure to do so may lead to the Zerto folder being incorrectly identified as a threat and in some circumstances corrupt the Zerto Virtual Replication folder.

- The **clocks** on the machines where Zerto is installed must be **synchronized with UTC** and with each other (the timezones can be different). Zerto recommends synchronizing the clocks using NTP.
- A **connection** between the instance on Azure and the protected site is required.

### Minimum required Azure permissions

For the Azure account used by the ZCA, Zerto requires only a subset of Azure permissions. This gives the Zerto customer more security and control over their Azure environment.

 $\overline{V}$  Tip: To create a custom role for Managed Identity, you can use the JSON in the following section: Minimum required Azure permissions - in [JSON format](#page-15-0) on page 16.

### Permissions are required for:

- Installing Zerto on Azure
- Failover to Azure
- Failover from Azure
- Basic functionality
- Collection of environment data

The following table lists the minimum required permissions, and for which task or action each permission is required:

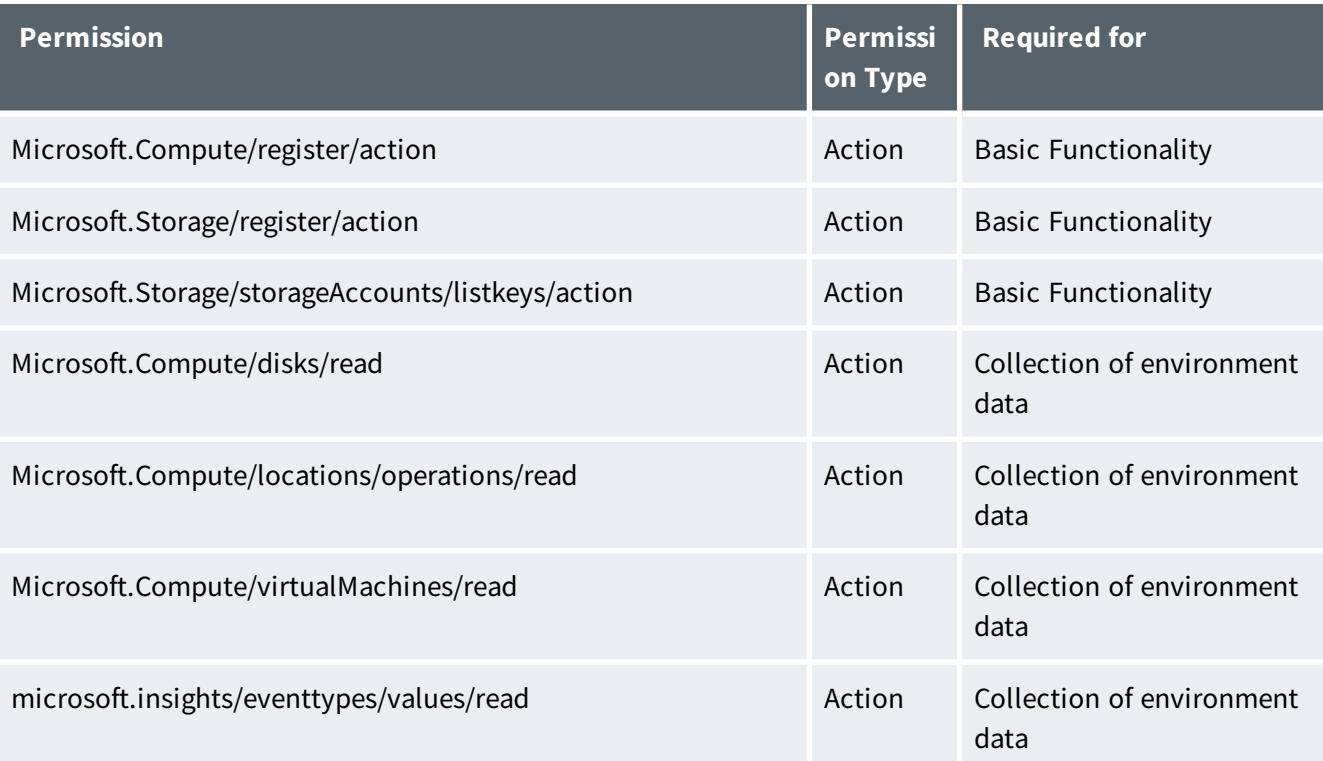

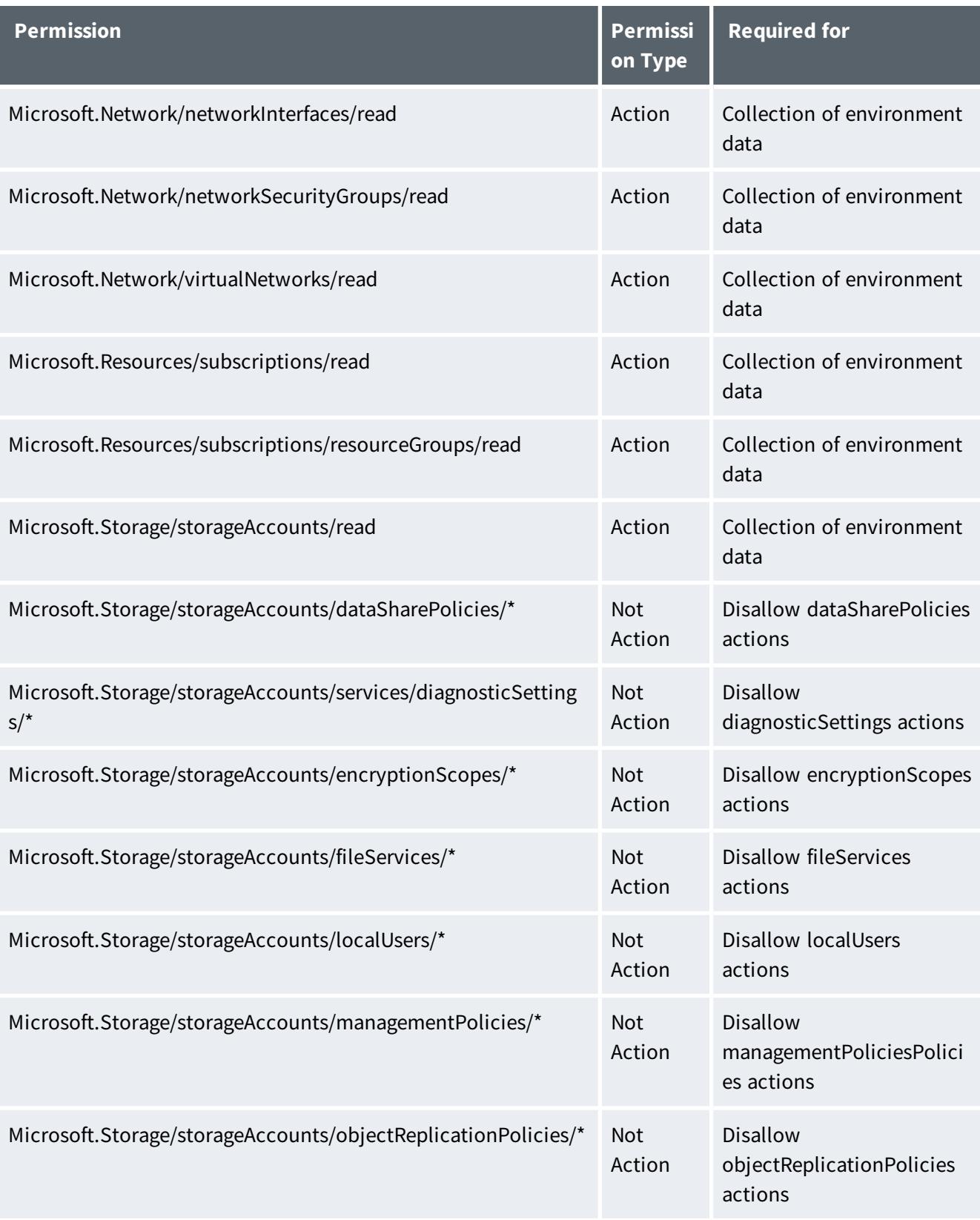

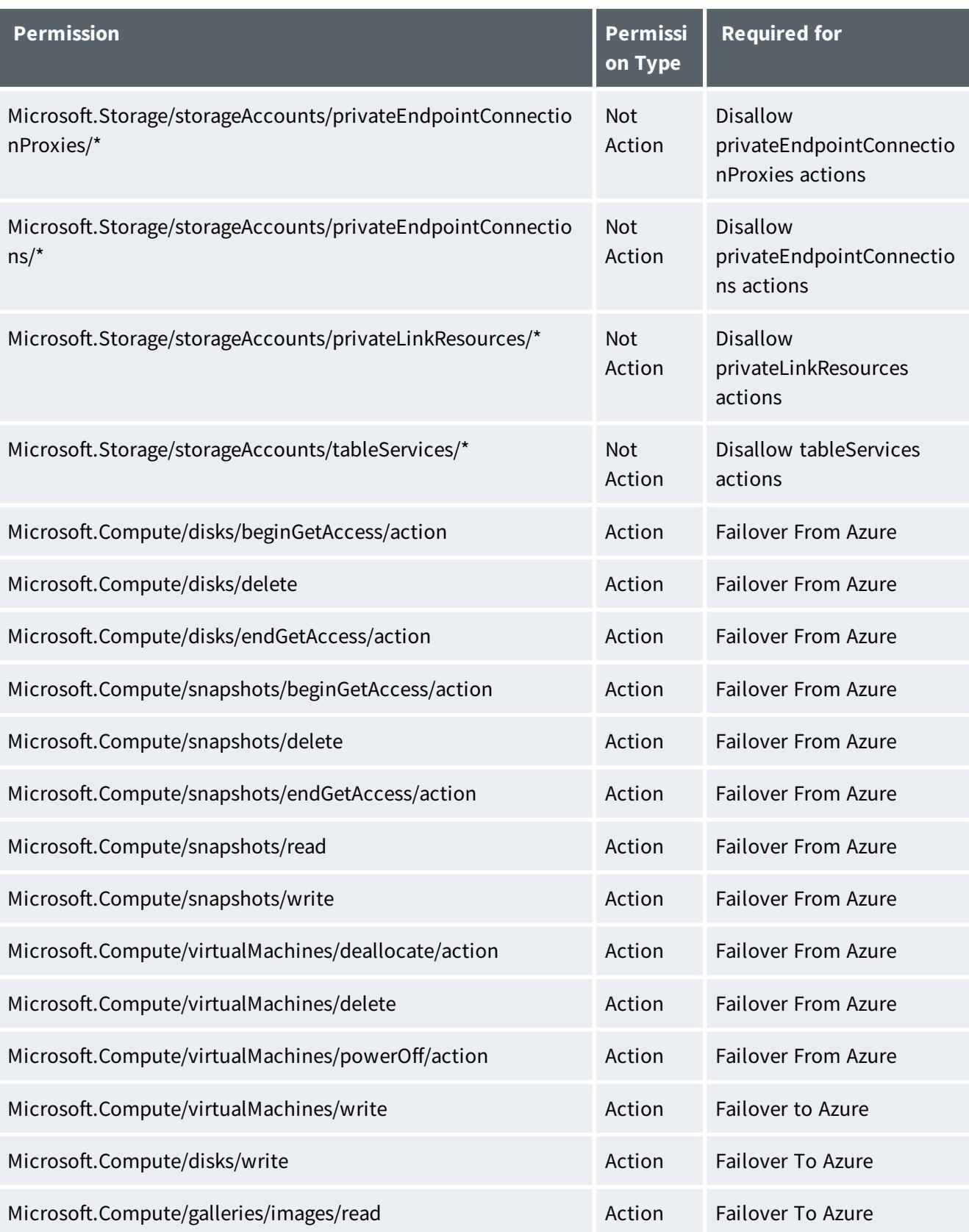

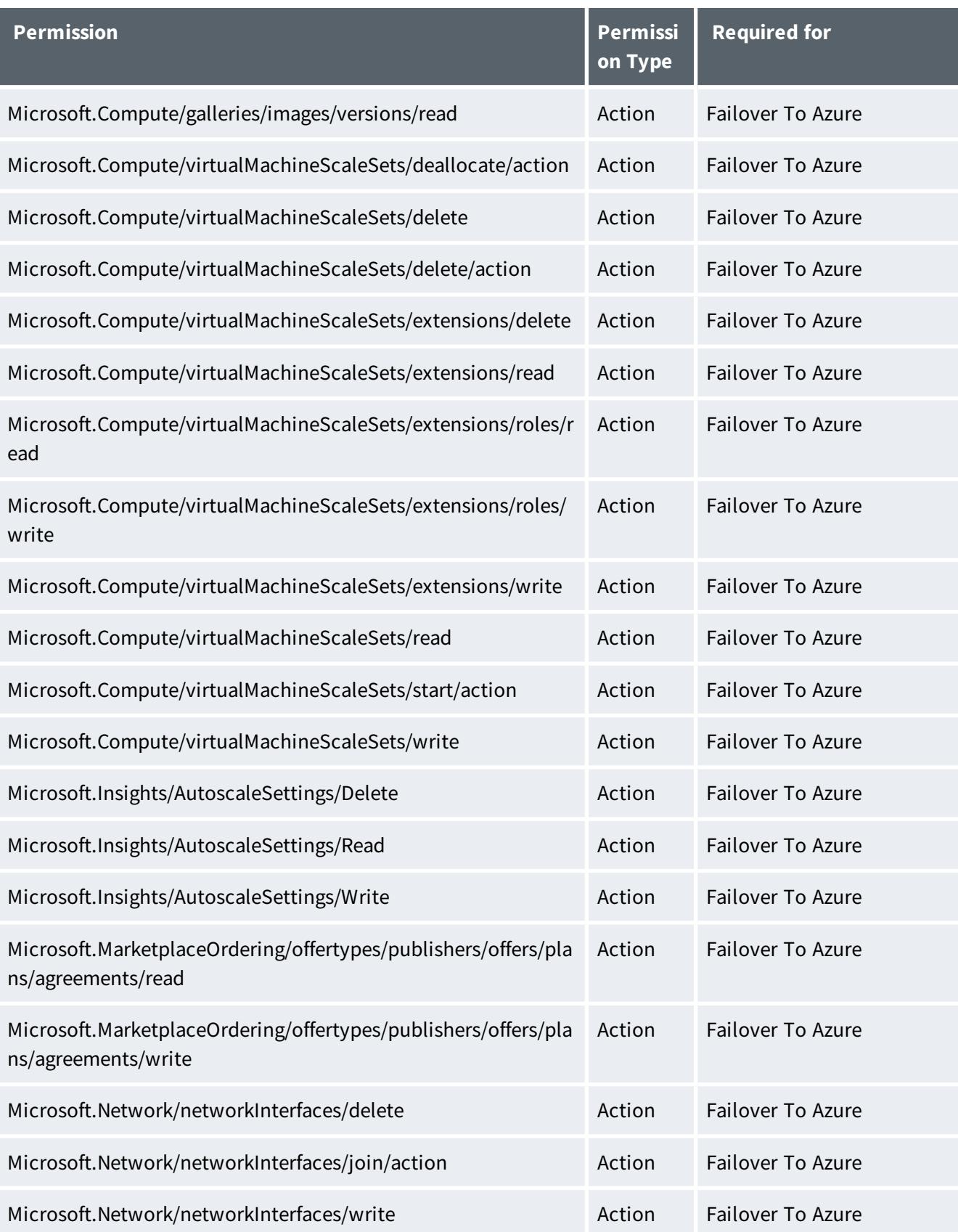

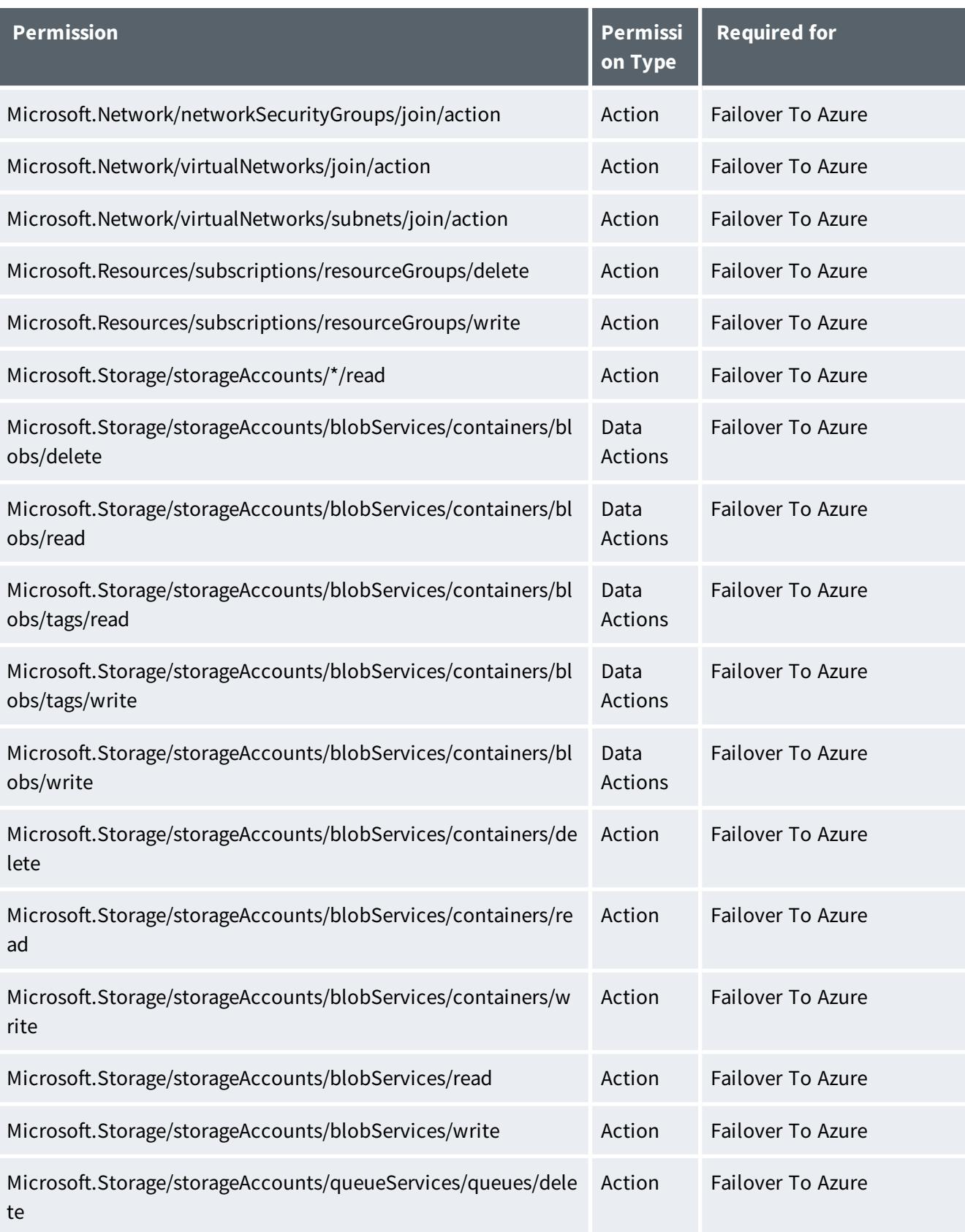

Zerto - Prerequisites & Requirements for Microsoft Azure Environments

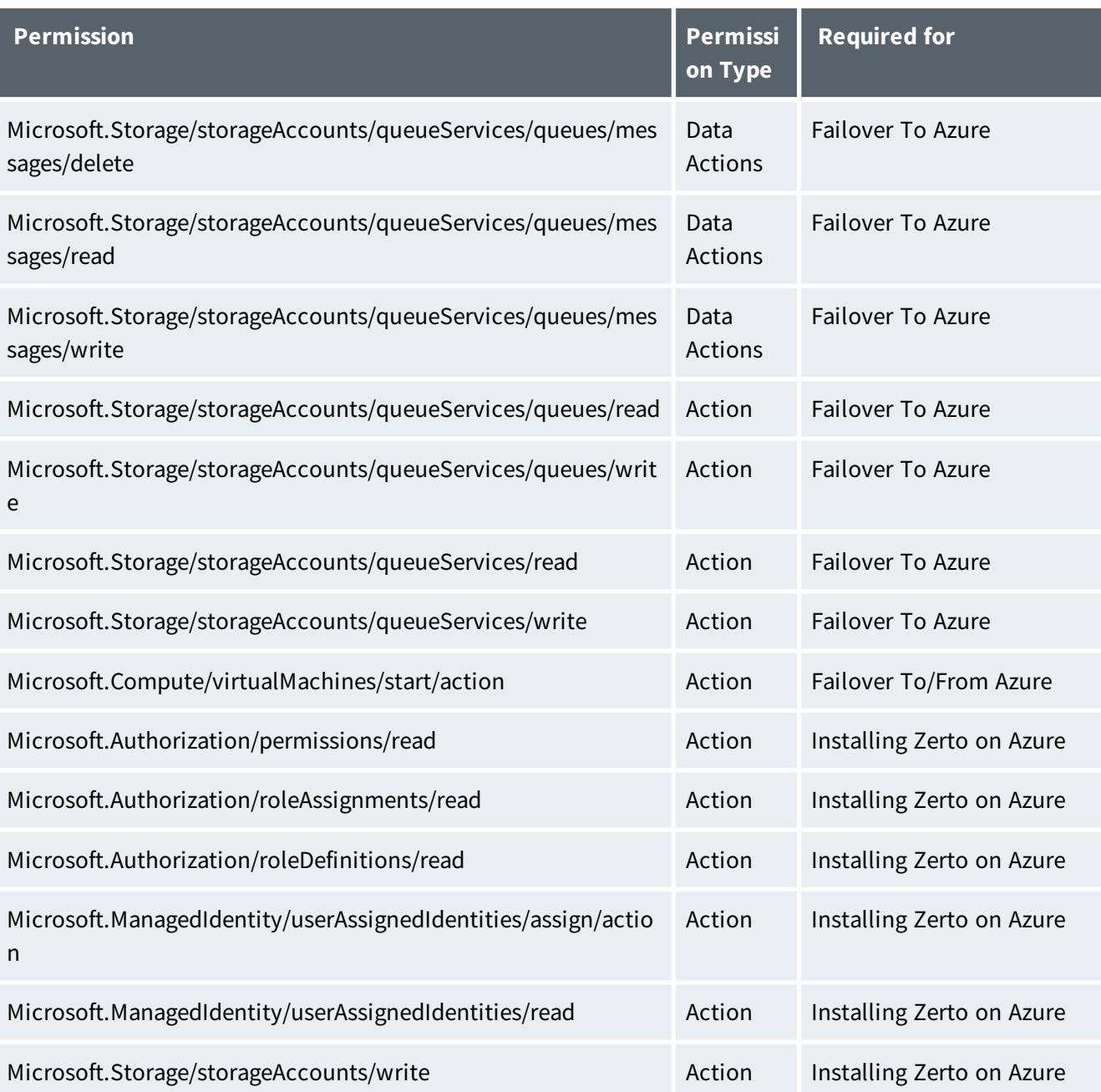

### <span id="page-15-0"></span>Minimum required Azure permissions - in JSON format

To create the required custom role for Zerto , use the JSON below. See Azure documentation [here](https://docs.microsoft.com/en-us/azure/role-based-access-control/custom-roles) for more details.

For your convenience, click [here](https://s3.amazonaws.com/zertodownload_docs/Latest/Zerto+-+Azure+permissions.txt) to access a .txt file, from which you can copy and paste.

```
{ 
"properties": { 
"roleName": "Zerto Admin Role",
"description": "Zerto Admin Role",
"assignableScopes": [ 
"/subscriptions/e832942b-a1dc-48d2-8fa8-a4adb5e437a1",
"/subscriptions/21bf52fb-47e6-4678-b34f-94290c53e599",
"/subscriptions/702fe1ff-a6d4-494c-b0b9-a93c680f5e68",
"/subscriptions/cb23ec28-fb01-4612-8096-73db727fe861",
"/subscriptions/b48e3dce-5d4c-4e05-86f0-8cb395c70735",
"/subscriptions/1cca699f-b518-41e8-8707-3c744dc3346c",
"/subscriptions/2a2cf1d6-7835-41b4-9bce-6c254b106505",
"/subscriptions/33eb1d36-e4d1-46c8-9e67-4053730b033c",
"/subscriptions/b1177388-bdfe-4606-a33a-cb450f504f0f",
"/subscriptions/3707b980-9260-4efb-a089-337e6f6ce71c"
\frac{1}{\sqrt{2}}"permissions": [ 
{ 
"actions": [ 
"Microsoft.Compute/register/action",
"Microsoft.Compute/virtualMachines/read",
"Microsoft.Compute/virtualMachines/write",
"Microsoft.Compute/virtualMachines/delete",
"Microsoft.Compute/locations/operations/read",
"Microsoft.Compute/virtualMachines/start/action",
"Microsoft.Compute/virtualMachines/powerOff/action",
"Microsoft.Compute/virtualMachines/deallocate/action",
"Microsoft.Compute/virtualMachineScaleSets/read",
"Microsoft.Compute/virtualMachineScaleSets/write",
"Microsoft.Compute/virtualMachineScaleSets/delete",
"Microsoft.Compute/virtualMachineScaleSets/delete/action",
"Microsoft.Compute/virtualMachineScaleSets/start/action",
"Microsoft.Compute/virtualMachineScaleSets/deallocate/action",
"Microsoft.Compute/virtualMachineScaleSets/extensions/read",
"Microsoft.Compute/virtualMachineScaleSets/extensions/write",
"Microsoft.Compute/virtualMachineScaleSets/extensions/delete",
"Microsoft.Compute/virtualMachineScaleSets/extensions/roles/read",
"Microsoft.Compute/virtualMachineScaleSets/extensions/roles/write",
"Microsoft.Compute/disks/read",
"Microsoft.Compute/disks/write",
"Microsoft.Compute/disks/delete",
"Microsoft.Compute/disks/beginGetAccess/action",
"Microsoft.Compute/disks/endGetAccess/action",
"Microsoft.Compute/snapshots/read",
"Microsoft.Compute/snapshots/write",
"Microsoft.Compute/snapshots/delete",
"Microsoft.Compute/snapshots/beginGetAccess/action",
"Microsoft.Compute/snapshots/endGetAccess/action",
```
"Microsoft.Compute/galleries/images/read", "Microsoft.Compute/galleries/images/versions/read", "Microsoft.Insights/AutoscaleSettings/Write", "Microsoft.Insights/AutoscaleSettings/Delete", "Microsoft.Insights/AutoscaleSettings/Read", "Microsoft.MarketplaceOrdering/offertypes/publishers/offers/plans/agree ments/read", "Microsoft.MarketplaceOrdering/offertypes/publishers/offers/plans/agree ments/write", "Microsoft.Network/networkInterfaces/read", "Microsoft.Network/networkInterfaces/write", "Microsoft.Network/networkInterfaces/delete", "Microsoft.Network/networkInterfaces/join/action", "Microsoft.Network/networkSecurityGroups/read", "Microsoft.Network/networkSecurityGroups/join/action", "Microsoft.Network/virtualNetworks/read", "Microsoft.Network/virtualNetworks/join/action", "Microsoft.Network/virtualNetworks/subnets/join/action", "Microsoft.Resources/subscriptions/resourceGroups/read", "Microsoft.Resources/subscriptions/resourceGroups/write", "Microsoft.Resources/subscriptions/resourceGroups/delete", "Microsoft.Resources/subscriptions/read", "microsoft.insights/eventtypes/values/read", "Microsoft.ManagedIdentity/userAssignedIdentities/read", "Microsoft.ManagedIdentity/userAssignedIdentities/assign/action", "Microsoft.Authorization/permissions/read", "Microsoft.Authorization/roleAssignments/read", "Microsoft.Authorization/roleDefinitions/read", "Microsoft.Storage/register/action", "Microsoft.Storage/storageAccounts/listkeys/action", "Microsoft.Storage/storageAccounts/read", "Microsoft.Storage/storageAccounts/write", "Microsoft.Storage/storageAccounts/blobServices/read", "Microsoft.Storage/storageAccounts/blobServices/write", "Microsoft.Storage/storageAccounts/blobServices/containers/read", "Microsoft.Storage/storageAccounts/blobServices/containers/write", "Microsoft.Storage/storageAccounts/blobServices/containers/delete", "Microsoft.Storage/storageAccounts/queueServices/read", "Microsoft.Storage/storageAccounts/queueServices/write", "Microsoft.Storage/storageAccounts/queueServices/queues/read", "Microsoft.Storage/storageAccounts/queueServices/queues/write", "Microsoft.Storage/storageAccounts/queueServices/queues/delete", "Microsoft.Storage/storageAccounts/\*/read"  $\frac{1}{2}$ "notActions": [ "Microsoft.Storage/storageAccounts/dataSharePolicies/\*", "Microsoft.Storage/storageAccounts/encryptionScopes/\*", "Microsoft.Storage/storageAccounts/fileServices/\*",

```
"Microsoft.Storage/storageAccounts/localUsers/*",
"Microsoft.Storage/storageAccounts/managementPolicies/*",
"Microsoft.Storage/storageAccounts/objectReplicationPolicies/*",
"Microsoft.Storage/storageAccounts/privateEndpointConnectionProxies/*",
"Microsoft.Storage/storageAccounts/privateEndpointConnections/*",
"Microsoft.Storage/storageAccounts/privateLinkResources/*",
"Microsoft.Storage/storageAccounts/services/diagnosticSettings/*",
"Microsoft.Storage/storageAccounts/tableServices/*"
\frac{1}{2},
"dataActions": [ 
"Microsoft.Storage/storageAccounts/blobServices/containers/blobs/delet
e",
"Microsoft.Storage/storageAccounts/blobServices/containers/blobs/read",
"Microsoft.Storage/storageAccounts/blobServices/containers/blobs/writ
e",
"Microsoft.Storage/storageAccounts/blobServices/containers/blobs/tags/r
ead",
"Microsoft.Storage/storageAccounts/blobServices/containers/blobs/tags/w
rite",
"Microsoft.Storage/storageAccounts/queueServices/queues/messages/delet
e",
"Microsoft.Storage/storageAccounts/queueServices/queues/messages/read",
"Microsoft.Storage/storageAccounts/queueServices/queues/messages/write"
],
"notDataActions": []
}
]
}
}
```
## Routable Networks

- The virtual machine on which the Zerto Cloud Appliance is installed must use a subnet that is accessible from all Zerto Virtual Managers that may be connected to this instance.
- Zerto Virtual Manager does not support NAT (Network Address Translation) firewalls.

## Minimum Bandwidth

The connectivity between sites must have the bandwidth capacity to handle the data to be replicated between the sites. The **minimum** dedicated bandwidth must be at least **5 Mb/sec**.

## The Zerto User Interface

**Log in** using the username and password for the machine where the **Zerto Cloud Appliance was installed**.

For supported browsers, see [Interoperability](http://s3.amazonaws.com/zertodownload_docs/Latest/Zerto Virtual Replication Operability Matrix.pdf?cb=1589108972) Matrix for All Zerto Versions, in the section **Zerto Virtual Manager - Supported Browsers**.

The lowest supported screen resolution is **1366x768**.

## <span id="page-20-0"></span>Open Firewall Ports for Microsoft Azure Environments

The following architecture diagram shows the **ports** that must be opened in the firewalls on all sites.

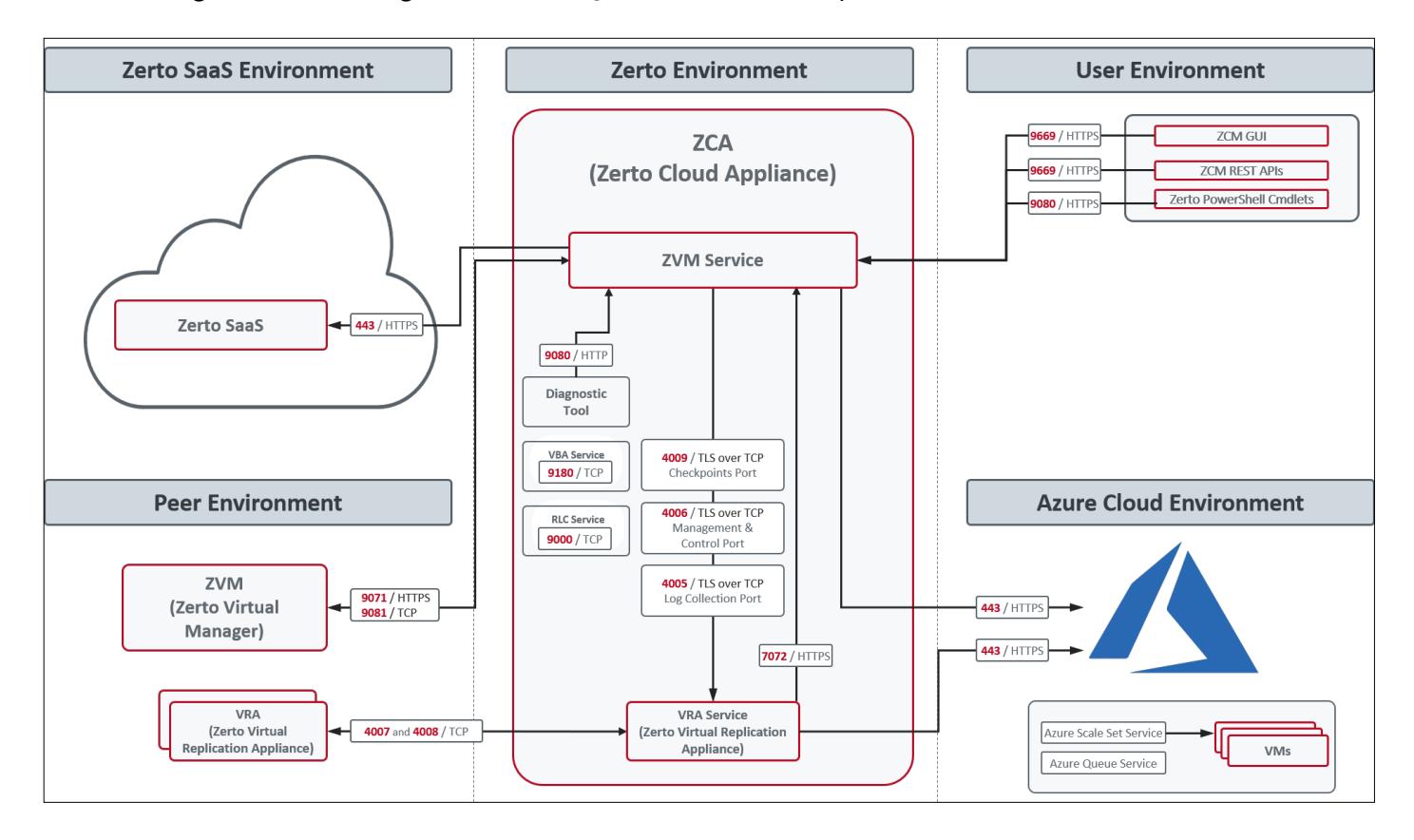

The following table provides basic information about the ports shown in the above diagram by Zerto.

Zerto Cloud Appliance (ZCA) requires the following **ports** to be open in the **Azure site firewall,** set in the **Azure network security group**:

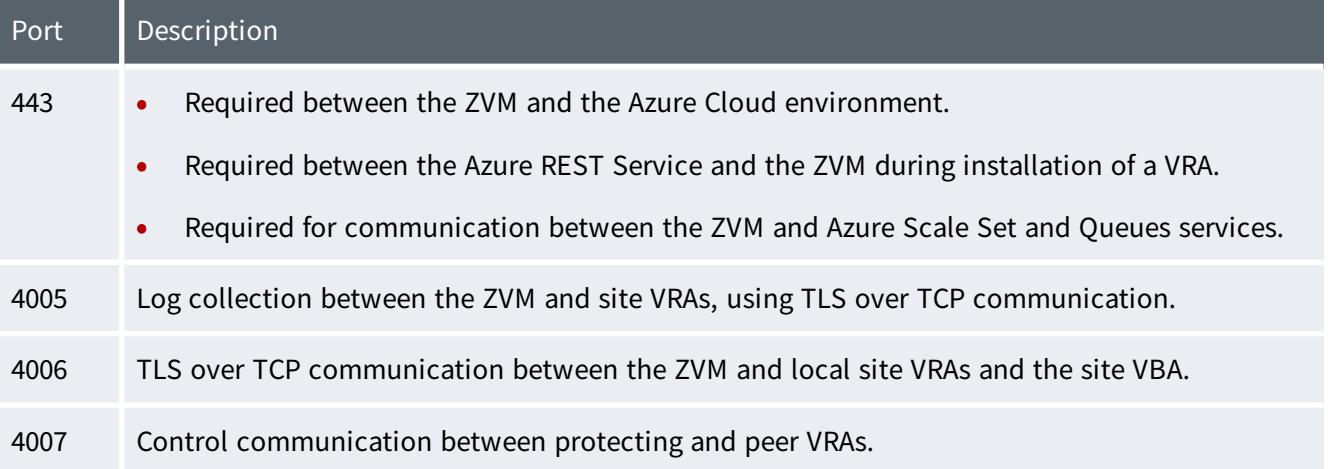

#### Zerto - Prerequisites & Requirements for Microsoft Azure Environments

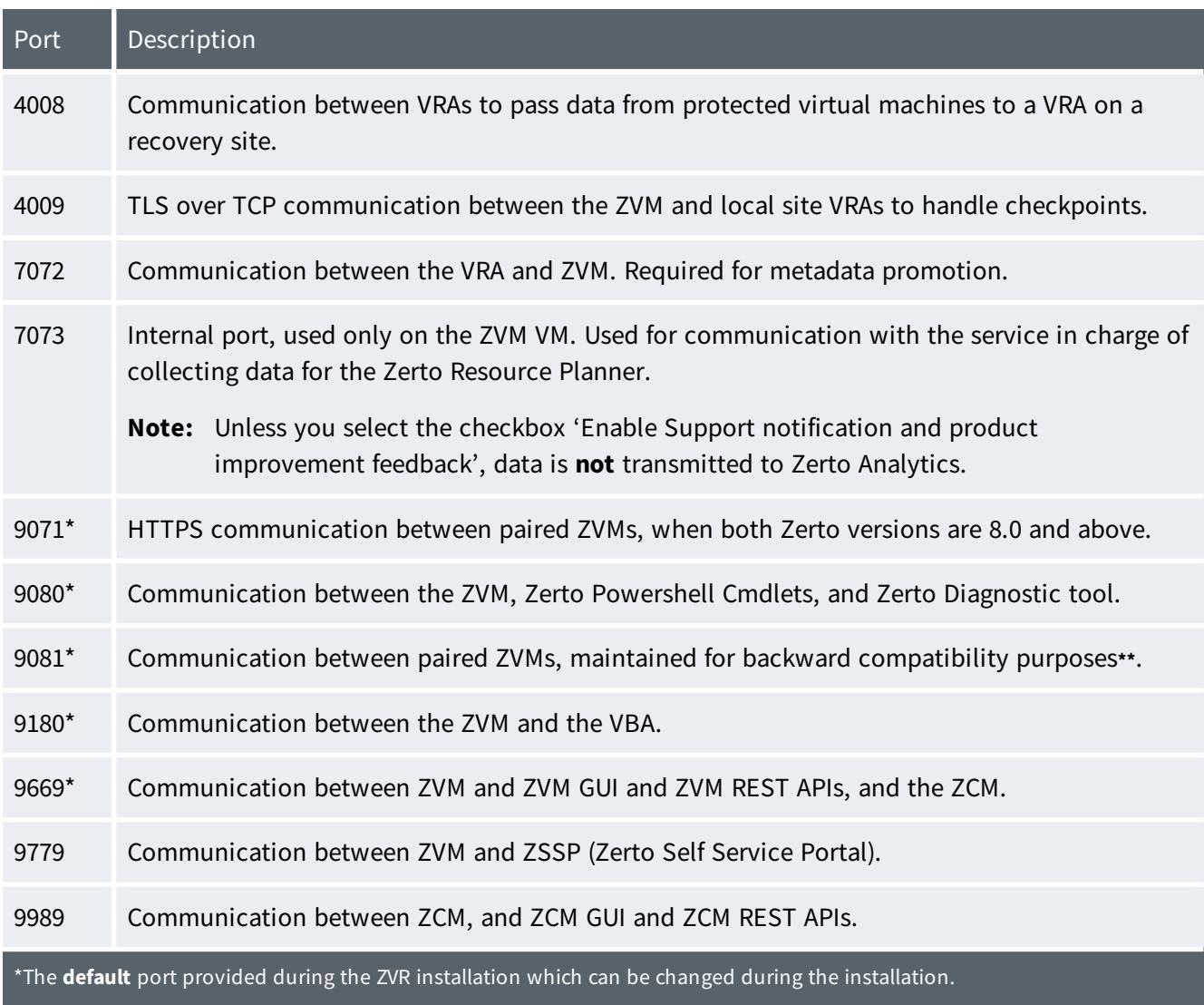

### <span id="page-21-0"></span>Access to Azure Cloud Environment

The followings list contains the endpoints required to set up replication to and from Azure:

- management.azure.com
- 168.63.129.16:32526
- 169.254.169.254
- \*.blob.core.windows.net
- \*.management.azure-api.net
- login.microsoftonline.com
- secure.\*.microsoftonline-p.com
- \*.store.core.windows.net
- portal.azure.com
- graph.windows.net
- For **Azure global** and **Azure China** regions, set as follows:

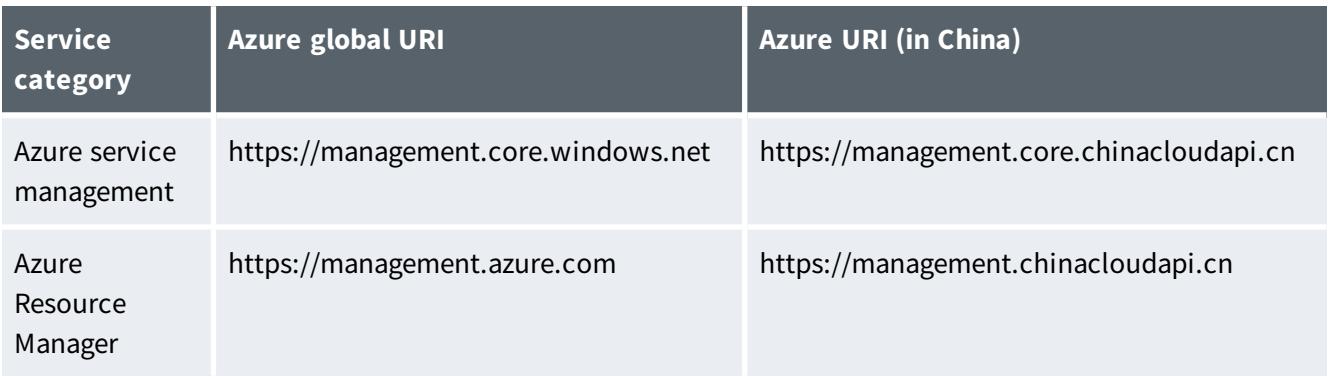

For further details see: <https://docs.microsoft.com/en-us/azure/china/resources-developer-guide>

• For **Azure Government** regions, set as follows:

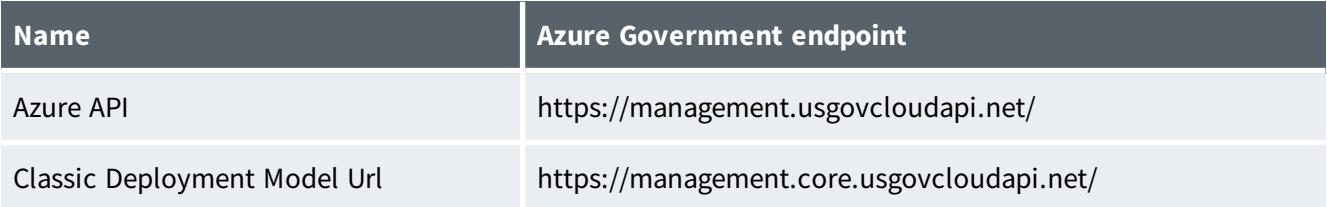

For further details see: [https://docs.microsoft.com/en-us/azure/azure-government/documentation](https://docs.microsoft.com/en-us/azure/azure-government/documentation-government-developer-guide#endpoint-mapping)[government-developer-guide#endpoint-mapping](https://docs.microsoft.com/en-us/azure/azure-government/documentation-government-developer-guide#endpoint-mapping)

• For **Azure Germany** regions, set as follows:

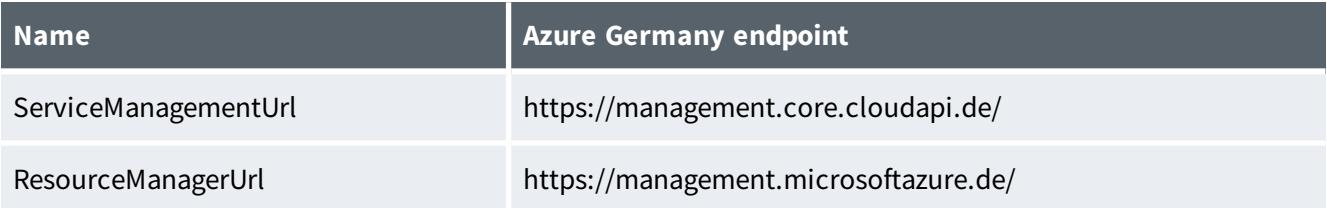

For further details see: [https://docs.microsoft.com/en-us/azure/germany/germany-developer](https://docs.microsoft.com/en-us/azure/germany/germany-developer-guide#endpoint-mapping)[guide#endpoint-mapping](https://docs.microsoft.com/en-us/azure/germany/germany-developer-guide#endpoint-mapping)

## <span id="page-23-0"></span>Naming Conventions

When creating a new resource in Azure, it is necessary to adhere to certain naming conventions. These naming conventions apply to the following resources: virtual machines, resource groups, storage accounts, page blobs and blob containers.

To view **Microsoft Azure's recommended naming conventions**, see the following links:

<https://azure.microsoft.com/en-us/documentation/articles/guidance-naming-conventions>

<https://msdn.microsoft.com/library/azure/dd135715.aspx>

<https://blogs.msdn.microsoft.com/jmstall/2014/06/12/azure-storage-naming-rules>

### Note:

- The name of virtual machines can include up to 64 characters
- The name of disks can include up to 80 characters

# **Zerto**

Zerto helps customers accelerate IT transformation through a single, scalable platform for cloud data management and protection. Built for enterprise scale, Zerto's simple, software-only platform uses continuous data protection to converge disaster recovery, backup, and data mobility and eliminate the risks and complexity of modernization and cloud adoption

Learn more at **[Zerto.com](https://www.zerto.com/)**.

For assistance using Zerto's Solution, contact: @Zerto [Support.](https://www.zerto.com/myzerto/support)

© 2021 Zerto Ltd. All rights reserved.